## **ADMINISTRATIVE CIRCULAR NO. 120**

Human Resource Services Division

## **SAN DIEGO CITY SCHOOLS**

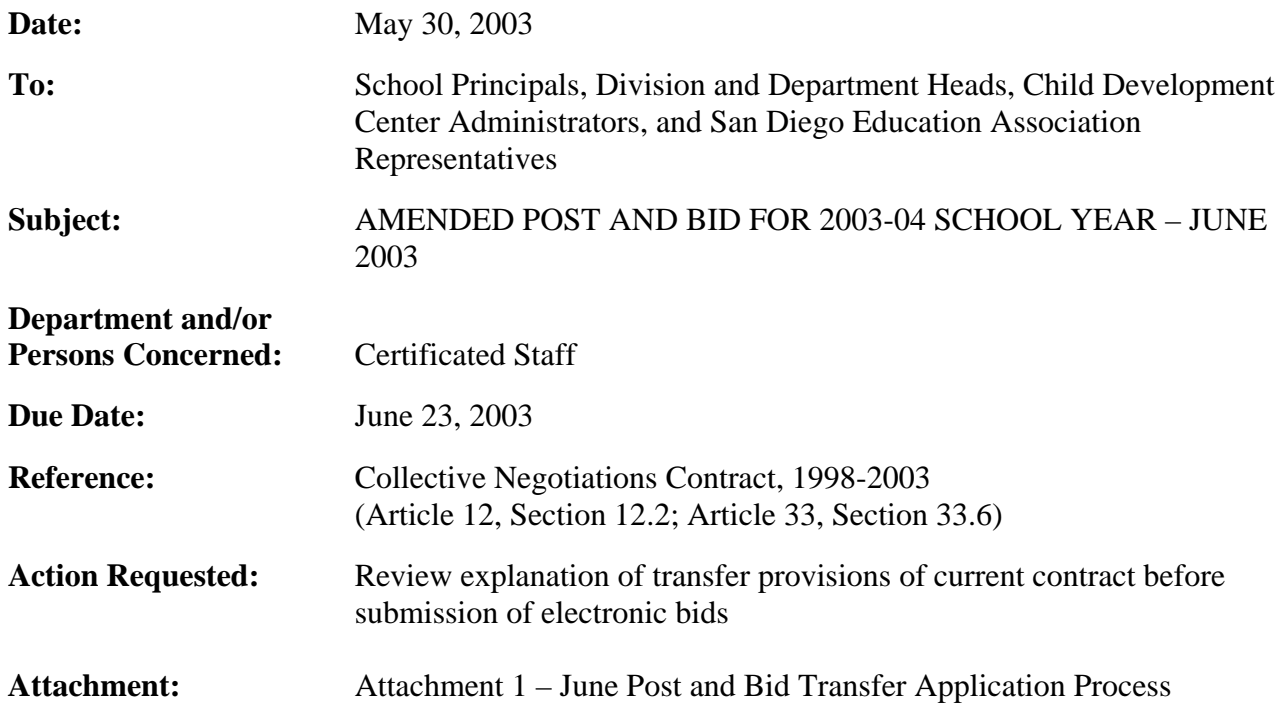

#### **Brief Explanation:**

Due to extraordinary circumstances related to the timing of the Supplemental Early Retirement Program, pending possible layoff of certificated staff, and subsequent budgetary adjustments, both the District and the San Diego Education Association have mutually agreed to a waiver of Article 12 Post and Bid to amend the May Post with the July Post. Therefore, there will be one modified posting period that will open Monday, June 2, 2003, and close Monday, June 23, 2003. As agreed, all selections will be made prior to July 25, 2003, and that failure to select will result in the position being awarded to the eligible qualified bidder with the greatest district seniority.

A list of expected position vacancies for the 2003-04 school year will be made available online. The electronic post and bid procedure is attached and can be accessed through the San Diego City School's web site at www.sandi.net/personnel. The list of vacancies can be viewed by any computer system that can access the World Wide Web.

## **ELIGIBILITY**

Bids from permanent, probationary, and Regional Occupational Program restricted contracted staff of the San Diego Unified School District who meet the stated position qualifications will be given the first opportunity for transfer. Leave replacement and visiting teachers (except State Teacher's Retirement System or Public Employee's Retirement System retirees) may also bid (Article 33, Section 33.6). It is the staff member's sole responsibility to ensure information on the online Transfer Application is complete and correct.

Administrative Circular No. 120 Human Resource Services Division Page 2

# **CALENDAR CHANGES**

All positions posted will commence on the start date for the 2003-04 school year as determined by each school's calendar. Human Resource Services Division (HRSD) will assist to provide opportunities to work a full contract work year for unit members returning from a leave or currently on a traditional schedule who transfer to a year-round schedule. Staff transferring from year-round to traditional will automatically change from a year-round (12-month pay) to the traditional (10-month pay) schedule or opt to stay on a year-round pay schedule for one year only; the following year will revert to the traditional 10-month pay schedule.

## **CLASS-SIZE REDUCTION (GRADES K-3)**

All teachers assigned to grades K-3 are required by law to receive class-size reduction training PRIOR to starting the teaching assignment. Teachers who transfer into grades K-3 are to call the Institute Support and Professional Development Department (858-496-1861) to confirm their training status. Teachers who have not completed the required training must do so by participating in the site's mandatory staff development day(s) prior to the start of the school year.

## **POST PROCEDURES**

Review and follow the attached electronic Post and Bid Transfer Application Process. Bids can only be accepted if all requirements for submitting a bid are met:

- 1. Must meet the stated qualifications of credential(s) and status. Other special assignment responsibilities may be stated on the position vacancy list. Required certification must be registered with HRSD before the close of the posting period.
- 2. For secondary positions posted with majors and minors, HRSD will certify that bidders have the required major or minor or have completed 20 semester units for a minor or 30 semester units for a major, based upon transcripts on file with the district at the close of the posting period. Teachers with an applicable minor may be considered for vacancies that receive less than five qualified bidders with the appropriate required major.
- 3. Qualifications of applicants will be determined by HRSD.
- 4. Bids will not be accepted after the closing date of the Post.

 Deberie L. Gomez Deputy Administrative Officer

APPROVED:

*Yonover Lehult* 

Chief of Staff

DLG:dw

Attachment

Distribution: Lists A, C, D, E, F, and S

# **SAN DIEGO CITY SCHOOLS**

#### **PROCESS FOR CURRENTLY EMPLOYED CERTIFICATED STAFF POST AND BID APPLICATION PROCESS JUNE 2 - 23, 2003**

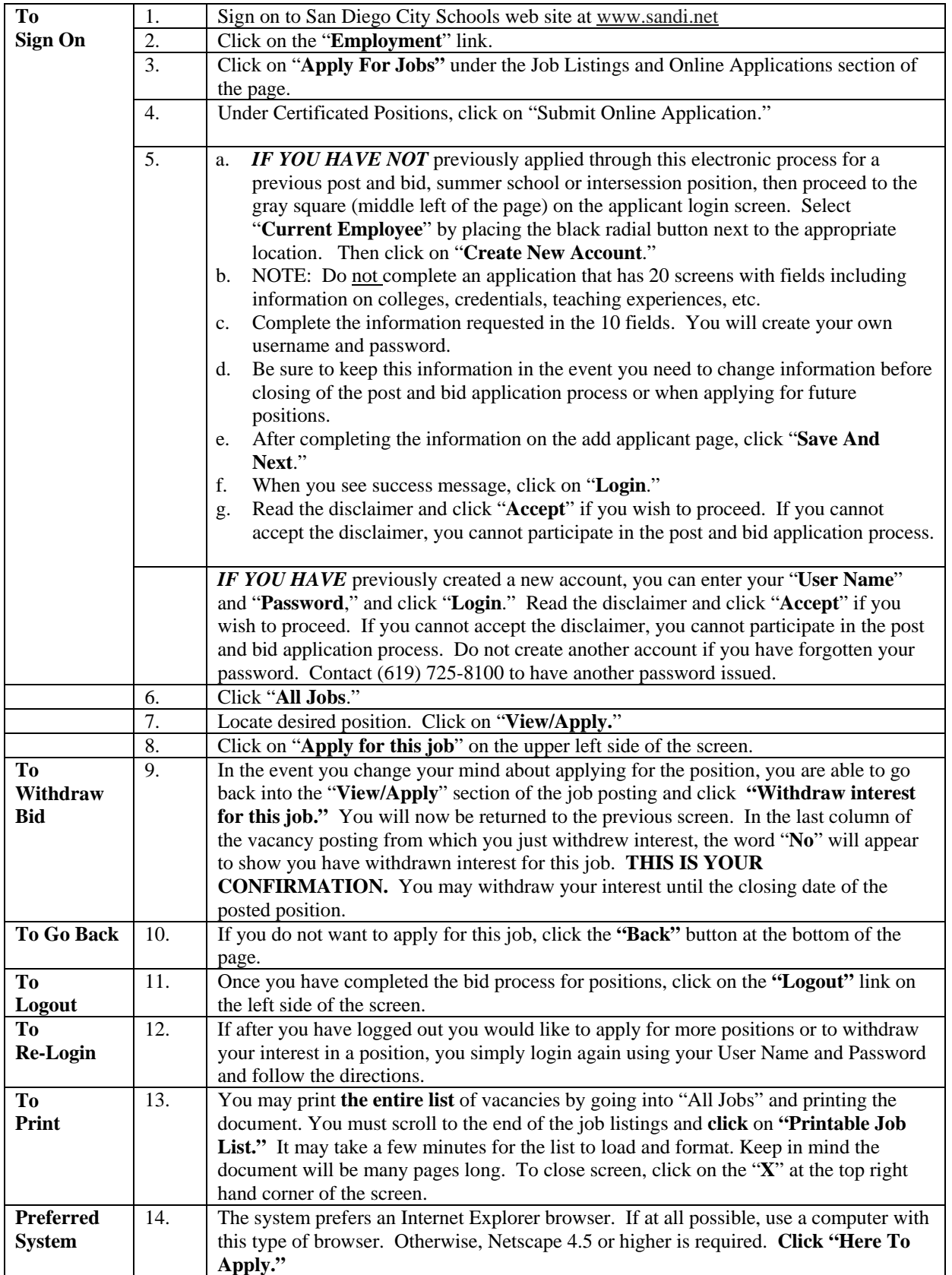